Absender:

Dieses Formular ist zu senden an: bjoernfinken@aol.com

………………………………………… ………………………………………… ………………………………………… ………………………………………...

 $\mathcal{L}\boxtimes\mathcal{L}\cong\mathcal{L}\boxtimes\mathcal{L}$ AX[}AUæ{ã,\*^}AUch2N AIIG€A⊅4¦å|ã) \*^}

## **Bogen - Meldung zur Gaumeisterschaft** ..........................

**Vereinsnummer:** ………………………....................

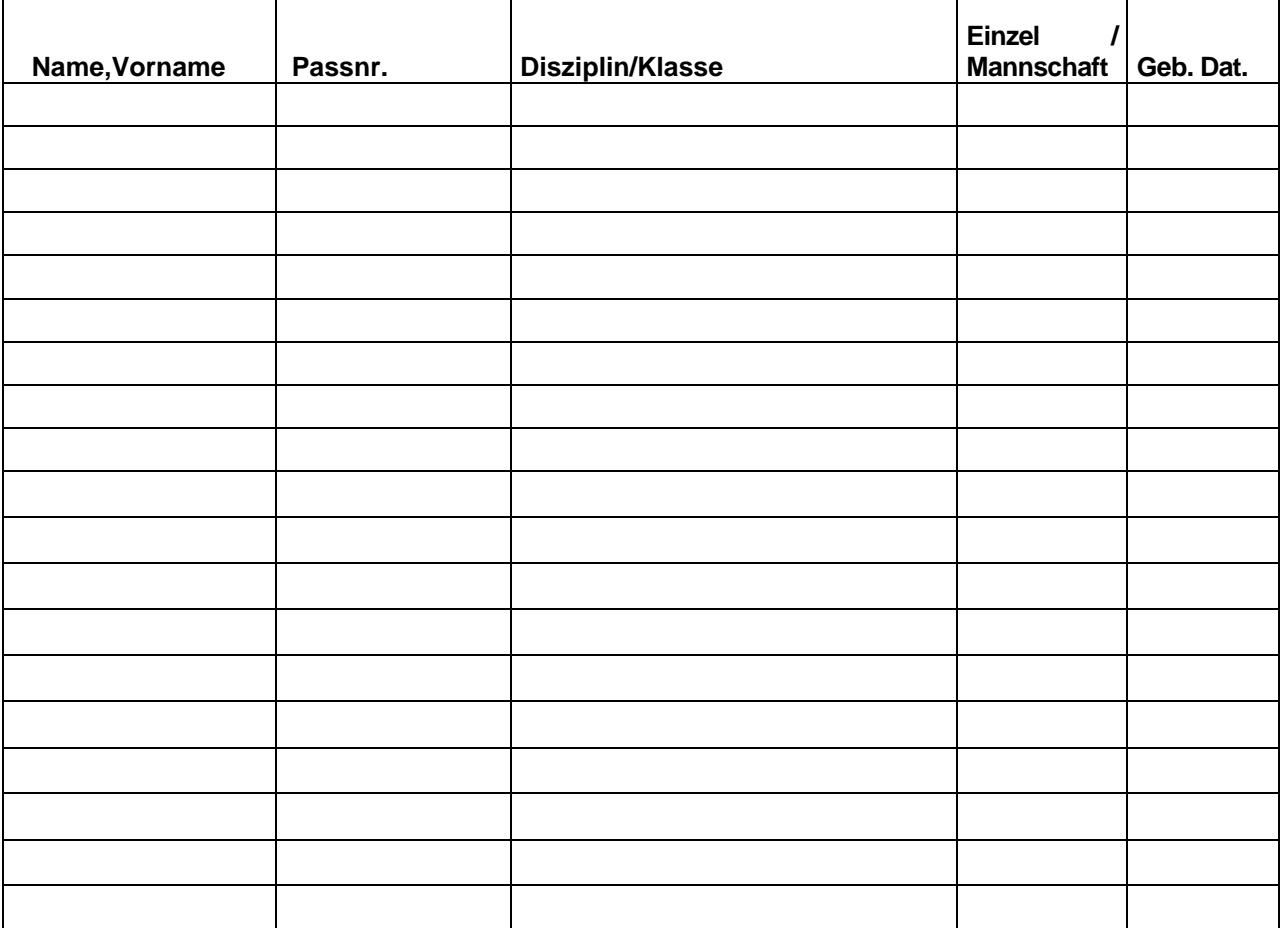

……………………………, den …………….

Ort, Datum

………………………………………………

**Unterschrift**